## **WinTorg Crack License Key Full Free [Win/Mac] [Latest] 2022**

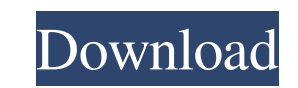

## **WinTorg License Key Download [Updated] 2022**

The program simulates the process of identifying an unknown organic compound using spectroscopy by generating spectra and chromatograms, comparing them with your own and reference spectra and chromatograms, and then drawing conclusions based on the evidence of similarity and dissimilarity. This allows you to become familiar with the spectroscopic properties of different classes of organic compounds and with the identification strategies and procedures for determining the identity of unknown organic compounds by spectroscopy. WinTorg Crack Free Download Resources With the WinTorg Crack Mac program, you are presented with an overview of spectroscopy, so you can explore various ways to use spectroscopy to identify unknowns. The program will explain the purpose and use of the different spectroscopic techniques available and will help you to understand the techniques used to identify organic compounds. Related Searches This material is based upon work supported by the National Science Foundation under Grant No. DUE-0226284 and Grant No. DUE-0226284. Any opinions, findings, conclusions, or recommendations expressed in this material are those of the author(s) and do not necessarily reflect the views of the National Science Foundation. Join the Conversation DOI: 10.1109/CSC.2015.7531470 Share This is the authorized online version of an article published in an issue of Chemical Science. The official version of record is published in Science Chemistry. Copyright © 2015 by the American Chemical Society. WinTorg is a software that helps you to understand how to identify organic compounds using spectroscopy. This program simulates the process of identifying an organic unknown and is designed for university and college students beginning their study of organic chemistry and especially spectroscopy. It is possible to use the program as a source of spectroscopic unknowns. Alternatively it can simulate the combination of spectroscopy and traditional qualitative organic analysis. (Note: this second choice may have been restricted by your instructor.) Typically you can explore how to identify an unknown using any combination of spectroscopy and "wet tests" (qualitative organic analysis). You will able to discover the interrelationships between spectral data, other physical measurements, chemical tests and reactions, and the structures of organic compounds. This will enable you to develop and refine a strategy for identifying an organic unknown in a situation free from the additional uncertainties of performing unfamiliar laboratory work and then relying on the results. Once a logical approach has been developed

Once the desired task is performed, the key is released and the macro returns to the idle state. KeyMacro® is a software application that automates the generation of key macros by capturing keystrokes and triggering macros when specified keys are pressed. KeyMacro® generates macros that may be triggered by keys in any of four different sets: 1) Macros for generic keystrokes. These macros are triggered by pressing and releasing the specified keys in a predefined order. The macros are designed to have a clear, standard function. 2) A macro that may be triggered by pressing and releasing any key at any time. 3) A macro that may be triggered by pressing and releasing any key at any time, with any value assigned to that key. 4) A macro that may be triggered by pressing and releasing any key at any time, with any key set assigned to that key. This type of key macro would be triggered by pressing any key within a key set that has been assigned to that key. KeyMacro® is an easy-to-use software application that requires minimal configuration and can be used with any operating system that supports macros. KeyMacro® can be used with both the MS-DOS and Windows operating systems. KeyMacro® will automatically copy and insert the macros into any text that is currently being displayed in the selected application. KeyMacro® will continue to display the text after the macro is triggered. KeyMacro® can be configured to set the text and format to be copied. The macro format is also configurable. KeyMacro® may be used to generate macros for a variety of tasks such as: • Creating, formatting, and inserting multiple lines of text into a word processing document. 1d6a3396d6

**WinTorg Product Key Full Download X64**

The KeyMacro® is a simple and easy-to-use software application designed to perform Windows 95/98/NT/2000-compatible key macro functions. Unlike a conventional key macro, which is executed by pressing a sequence of keys, the KeyMacro® uses Windows- and character-related keys to trigger a keyboard macro, which is designed to operate on any text in any application on the screen. (Note: there is a version for Windows ME available) What is a KeyMacro® A key macro is a keyboard sequence of keystrokes that has been pre-programmed to perform a particular task. Unlike a macro which is generally triggered by a keyboard key, a key macro is triggered when a specific key is pressed.

## **WinTorg Free Download For Windows (Latest)**

WinTorg is a software that helps you to understand how to identify organic compounds using spectroscopy. This program simulates the process of identifying an organic unknown and is designed for university and college students beginning their study of organic chemistry and especially spectroscopy. It is possible to use the program as a source of spectroscopic unknowns. Alternatively it can simulate the combination of spectroscopy and traditional qualitative organic analysis. (Note: this second choice may have been restricted by your instructor.) Typically you can explore how to identify an unknown using any combination of spectroscopy and "wet tests" (qualitative organic analysis). You will able to discover the interrelationships between spectral data, other physical measurements, chemical tests and reactions, and the structures of organic compounds. This will enable you to develop and refine a strategy for identifying an organic unknown in a situation free from the additional uncertainties of performing unfamiliar laboratory work and then relying on the results. Once a logical approach has been developed, identification of an unknown can be undertaken by interpreting spectra and in the laboratory with more confidence and efficiency. Top Specifications Category System Requirements Operating Systems Windows 7/8/10/XP Processor Intel® Pentium® IV or higher; AMD Athlon 64 X2 processor or higher Memory 512MB RAM, 1GB RAM or more Storage 35MB available disk space Other Java 8 Bizagi WinTorg is a software that helps you to understand how to identify organic compounds using spectroscopy. This program simulates the process of identifying an organic unknown and is designed for university and college students beginning their study of organic chemistry and especially spectroscopy. It is possible to use the program as a source of spectroscopic unknowns. Alternatively it can simulate the combination of spectroscopy and traditional qualitative organic analysis. (Note: this second choice may have been restricted by your instructor.) Typically you can explore how to identify an unknown using any combination of spectroscopy and "wet tests" (qualitative organic analysis). You will able to discover the interrelationships between spectral data, other physical measurements, chemical tests and reactions, and the structures of organic compounds. This will enable you to develop and refine a strategy for identifying an organic unknown in a situation free from the additional uncertainties of performing unfamiliar laboratory work and then relying on the results. Once a logical approach has been developed

## **What's New in the?**

WinTorg is a software that helps you to understand how to identify organic compounds using spectroscopy. This program simulates the process of identifying an organic unknown and is designed for university and college students beginning their study of organic chemistry and especially spectroscopy. It is possible to use the program as a source of spectroscopic unknowns. Alternatively it can simulate the combination of spectroscopy and traditional qualitative organic analysis. (Note: this second choice may have been restricted by your instructor.) Typically you can explore how to identify an unknown using any combination of spectroscopy and "wet tests" (qualitative organic analysis). You will able to discover the interrelationships between spectral data, other physical measurements, chemical tests and reactions, and the structures of organic compounds. This will enable you to develop and refine a strategy for identifying an organic unknown in a situation free from the additional uncertainties of performing unfamiliar laboratory work and then relying on the results. Once a logical approach has been developed, identification of an unknown can be undertaken by interpreting spectra and in the laboratory with more confidence and efficiency. The best and most likely way to give you the answer to this question is to ask your professor or a fellow student, or if you are too shy to ask, you can always send an email to the professor. Answers: Question 6 What can you do with an organic compound in a room, but can't do with an inorganic compound in the same room? The best answer to this question is a room without air, or a solid compound. Answer The best and most likely way to give you the answer to this question is to ask your professor or a fellow student, or if you are too shy to ask, you can always send an email to the professor. Answers: Question 7 Which of the following is the most common? There is a greater chance of solving the organic chemistry question than the corresponding inorganic chemistry question. Answer The best and most likely way to give you the answer to this question is to ask your professor or a fellow student, or if you are too shy to ask, you can always send an email to the professor. Answers: Question 8 Which is better to predict the structure of an organic compound, spectroscopy or experimentally? There is a greater chance of solving the organic chemistry question than the corresponding inorganic chemistry question. Answer The best and most likely way to give you the answer to this question is to ask your professor or a fellow student, or if you are too shy to ask, you can always send an email to the professor. Answers: Question 9 Which of the following is the best way to predict the structure of an organic compound?

**System Requirements For WinTorg:**

Minimum Requirements: OS: Windows XP CPU: Pentium or higher RAM: 1 GB RAM HDD: 2 GB free space DirectX: Version 9 Networking: Broadband internet connection Sound Card: DirectSound compatible sound card Video Card: GeForce 8, Radeon 8, or NVIDIA 8800 series with 1 GB Video RAM Recommended Requirements: OS: Windows Vista CPU: Dual Core or better Direct

Related links:

<https://www.proindustria.net/wp-content/uploads/2022/06/chatheo.pdf> [https://vietnamnuoctoi.com/upload/files/2022/06/SjKeYvvYjwQtPEZbEuei\\_07\\_0205bae0fd2bc8336694c5bdfc7a7133\\_file.pdf](https://vietnamnuoctoi.com/upload/files/2022/06/SjKeYvvYjwQtPEZbEuei_07_0205bae0fd2bc8336694c5bdfc7a7133_file.pdf) <https://kabackdireadd.wixsite.com/monswewhisi/post/digital-picture-recovery-0-9-1-2022-latest> [https://matesmeetup.com/upload/files/2022/06/64QS8Go593r9DQXPnhqT\\_07\\_baa6222506f106384345a8b74647a1bd\\_file.pdf](https://matesmeetup.com/upload/files/2022/06/64QS8Go593r9DQXPnhqT_07_baa6222506f106384345a8b74647a1bd_file.pdf) <https://moulderp.it/wp-content/uploads/2022/06/pylsamp.pdf> <https://laupermassdixo.wixsite.com/urlehysa/post/mpeg-4-aac-decoder-crack-activation-key-latest-2022> <https://stitchboxcreations.com/wp-content/uploads/2022/06/Glass.pdf> <https://houstonhousepc.com/wp-content/uploads/2022/06/zaviran.pdf> <https://music-box.ie/wp-content/uploads/2022/06/osikris.pdf> <http://f1groupconsultants.com/wp-content/uploads/2022/06/nanvas.pdf> <https://oceanofcourses.com/?p=6036> [https://www.fooos.fun/social/upload/files/2022/06/uEVPro3N3U4RhBsiu6RV\\_07\\_eb8a7b2931c43eb0bb10035f3ea070af\\_file.pdf](https://www.fooos.fun/social/upload/files/2022/06/uEVPro3N3U4RhBsiu6RV_07_eb8a7b2931c43eb0bb10035f3ea070af_file.pdf) [https://mentorthis.s3.amazonaws.com/upload/files/2022/06/M92AXmSvZJO25ubX2sgW\\_07\\_baa6222506f106384345a8b74647a1bd\\_file.pdf](https://mentorthis.s3.amazonaws.com/upload/files/2022/06/M92AXmSvZJO25ubX2sgW_07_baa6222506f106384345a8b74647a1bd_file.pdf) <https://anchitspace.com/2022/06/07/portable-facebook-blocker-2022-new/> <https://www.simonefiocco.com/index.php/2022/06/07/runner-6000-crack-free-registration-code-download/> <https://www.kalybre.com/?p=16841> [https://420waldoswatches.com/wp-content/uploads/2022/06/Sun\\_ODF\\_Plugin\\_for\\_Microsoft\\_Office.pdf](https://420waldoswatches.com/wp-content/uploads/2022/06/Sun_ODF_Plugin_for_Microsoft_Office.pdf) <https://decabiximarho.wixsite.com/lespatemchi/post/twitter-for-windows-10-8-7-0-0-0-free> https://cyclades.in/wp-content/uploads/2022/06/Agents\_of\_SHIELD\_Folder\_icon.pdf <http://pearlhmmph.com/2022/06/obj-export-for-solidworks-crack-with-license-code-download/>